# **[Az EM-algoritmus használata](http://complex.elte.hu/komplexlabor/jegyzet_em.pdf) [hálózattomográfiában](http://complex.elte.hu/komplexlabor/jegyzet_em.pdf)**

Mérési jegyzőkönyv

# Rudolf Ádám, Kozics György Fizikus MSc.

**Mérésvezető:** Stéger József **Mérés időpontja:** 2012. április 25. **Leadás időpontja:** 2012. június 9.

#### **1. Bevezető**

A gyakorlat során a számítógépes hálózatok vizsgálatában használt EM algoritmust valósítjuk meg, és használjuk általunk generált, valamint korábban mért valós adatok vizsgálatára. Az algoritmus célja (esetünkben), hogy egy egyszerű Y elágazás két ágában mért késleltetésekből meghatározzuk a nódusokra jellemző sorbanállási időket. Az elméleti hátteret nem részletezem, az megtalálható a<http://complex.elte.hu/komplexlabor/halozatok.html>internetes oldalon a felhasznált adatsorral együtt. Csak a közvetlenül felhasznált elméletet fogom közölni.

### **2. Véletlenszám generátorok, és vizsgálatuk**

Első feladatunk a szintetikus adatsor létrehozásához használt véletlenszám generátorok megalkotása, és a valószínűségeloszlások ellenőrzése. Célunk megfelelő paraméterű egyenletes, Poisson és Gauss eloszlású egész számok legenerálása. Ehhez C++ programot írtam, és a GSL függvénykönyvtár mt19937 jelű véletlenszám generátorát használtam kiindulásként. Ebből ki lehet csikarni a kívánt eloszlású számhalmazt, amiből megfelelő transzformációk, és egész számmá alakítás után megkapjuk az általunk kívánt adatokat.

#### **1.1. Egyenletes eloszlás**

Először egyenletes eloszlású egész számokat generáltam 0 és 75 között. Legeneráltam *N* = 10 000 értéket, és hisztogramot készítettem belőlük. Itt az elméleti eloszlás egyszerűen  $f_{egyenletes}(x) \equiv \frac{N}{75}$ 75 ≈133 . A hisztogramot és az elméleti függvényt az *1. ábra* tartalmazza.

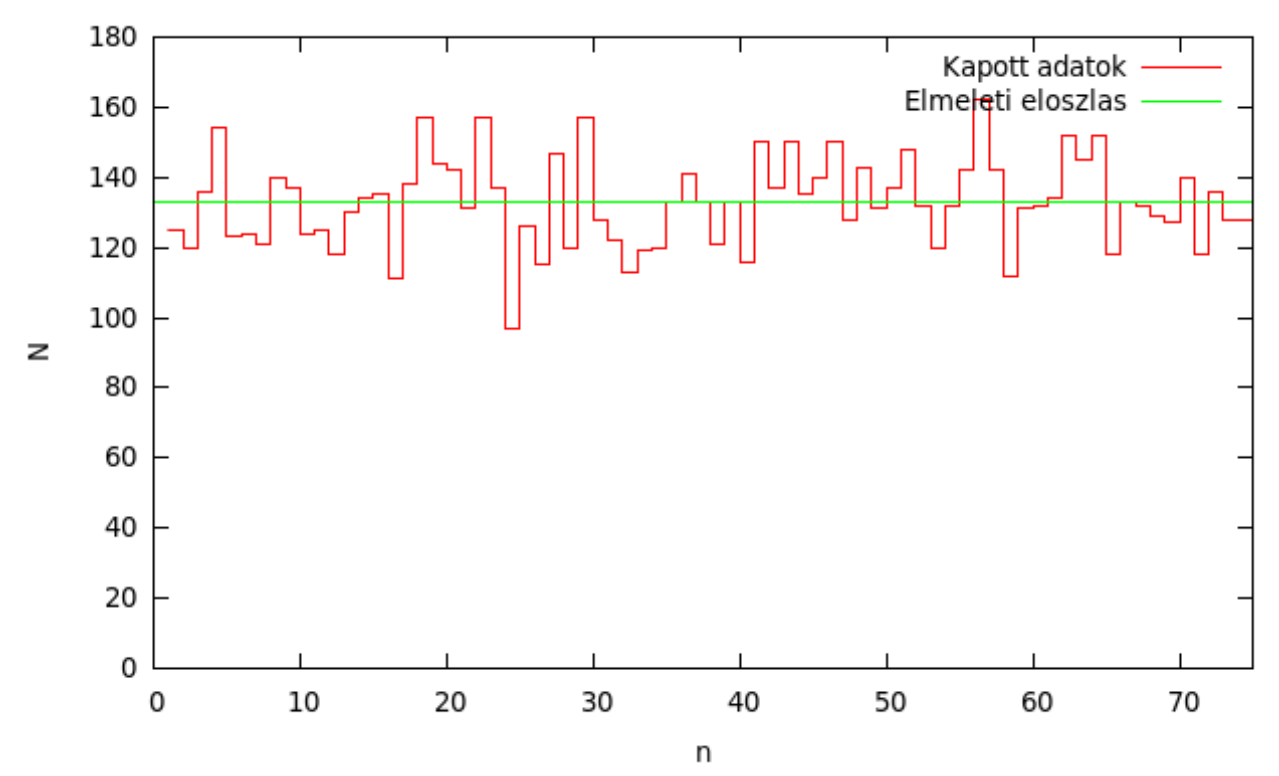

*1. ábra: 0 és 75 közötti, egyenletes eloszlású egész számok generált és elméleti valószínűségsűrűség függvénye.*

#### **1.2. Poisson eloszlás**

μ=5 paraméterű Poisson eloszlást is generáltam. A hisztogram előzőhöz hasonló összevetése az elméleti függvénnyel a *2. ábrán* látható. Az elméleti eloszlás ez esetben  $f_{poisson}(k;\lambda)$  $N \cdot \lambda^k e^{-\lambda}$ 

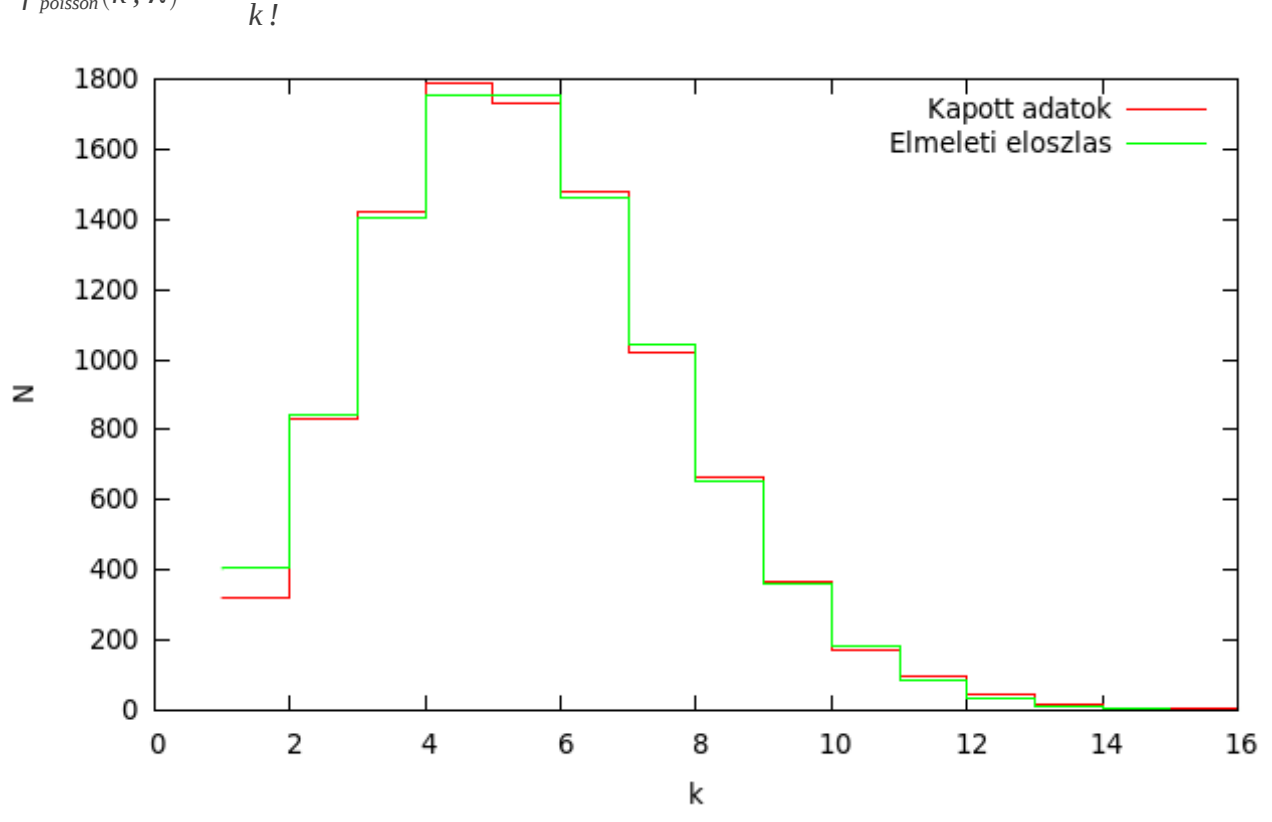

*2. ábra: μ = 5 paraméterű, Poisson eloszlású egész számok generált és elméleti valószínűségsűrűség függvénye.*

#### **1.3. Gauss eloszlás**

Végül egy *μ* = 50 középértékű, *σ* = 25 szórású Gauss eloszlást generáltam. Az elméleti eloszlás  $f_{Gauss}(x)=N\cdot\frac{1}{\sqrt{2}}$  $\frac{1}{\sigma\sqrt{2\pi}}$ ·exp $\Big( -\frac{(x-\mu)^2}{2}$  $\left(\frac{r}{2\sigma^2}\right)^2$ . Ezt, és a kapott adatok hisztogramját a *3. ábra* tartalmazza.

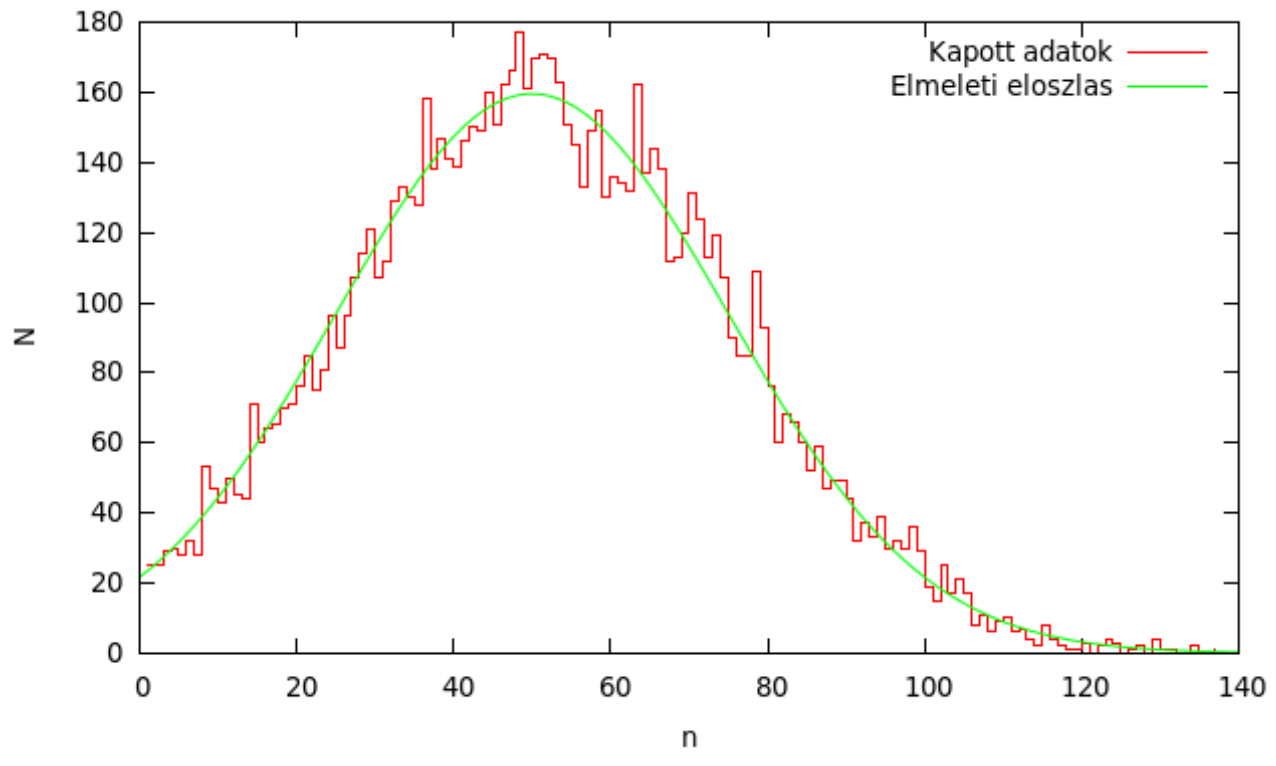

*3. ábra: μ = 50 középértékű, σ = 25 szórású Gauss eloszlású egész számok generált és elméleti valószínűségsűrűség függvénye.*

Látszik, hogy mindegyik eloszlás jól visszaadja az elméleti értékeket.

## **3. EM algoritmus implementációja**

Az EM algoritmus lényege, hogy meghatározzuk az adott szakaszokon elszenvedett késleltetéseket. 3 szakaszból 2 útvonal áll össze, és mi az útvonalakon elszenvedett késleltetéseket ismerjük. A szakaszokat *ν* = {1, 2, 3}, az útvonalakat *λ* = {2, 3} indexeli. Az időt kvantáljuk, így értéke pozitív egész számokat vehet fel, amiket *k*-val jelölünk. Az idő kvantálása után *P*ν*, <sup>k</sup>* annak a valószínűsége, hogy a *ν* szakaszon a sorbanállás ideje a *k*-adik binbe esett. (Ezen túl a kvantált adatokat fogom időnek nevezni az egyszerűség kedvéért.) Ezeket az eloszlásokat adottnak vesszük. A 2-es útvonal az 1-es és 2-es szakaszokból, a 3-as útvonal az 1-es és 3-as szakaszokból áll össze.

*P*ν*, <sup>k</sup>* -k segítségével így meg tudjuk határozni egy adott mérés valószínűségét. Tegyük fel, hogy az (*a*, *b*) időket mérjük a két útvonalon. Ez azt jelenti, hogy az adott eloszlású változók összegének ezeknek a számoknak kell lennie, vagyis ha az 1-es szakaszon a késleltetés *k*, a másodikon *a – k*nak, a harmadikon *b – k*-nak kell lennie, ennek a valószínűsége pedig:

$$
\Pi_{a,b} = \sum_{k} P_{1,k} P_{2,a-k} P_{3,b-k} ,
$$

ahol az összes index nemnegatív. Elméleti megfontolások alapján felírhatók a következő egyenletek:

$$
P_{v,k} = \frac{1}{N} \sum_{i=1}^{N} P(x_v = k | (y_2^i, y_3^i); \Theta) ,
$$

ahol

$$
P(x_1 = k | (a, b); \Theta) = \frac{P_{1,k} P_{2,a-k} P_{3,b-k}}{\Pi_{a,b}}
$$
  

$$
P(x_2 = k | (a, b); \Theta) = \frac{P_{1,a-k} P_{2,k} P_{3,b-a+k}}{\Pi_{a,b}}
$$
  

$$
P(x_3 = k | (a, b); \Theta) = \frac{P_{1,b-k} P_{2,a-b+k} P_{3,k}}{\Pi_{a,b}}
$$

,

ahol *Θ* a háttérben meghúzódó valószínűségsűrűségek halmaza. Ezek alapján MatLab programot írtam, ami a következőket csinálta: az adatok megfelelő kvantálása után (ha ez szükséges) beállítottam a feltételezett valószínűségeloszlásokat. Ezek egyenletes eloszlással indultak. Megkereste az értelmezési tartomány maximumát (*B*), majd elindult az iteráció. Ennek során kiszámolta Π*a,b* mátrixot (feltételekkel megadva azokat a *k*-kat, amire összegezni kell). Ha megvolt, a többi képlet segítségével léptette *P*-ket. Ezeknél is oda kellett figyelni az indexelés helyességére: csak pozitív értékeken futhattak végig. Itt azt is figyelembe kell vennünk, hogy Π*a,b* sem lehet 0. Az iterációs ciklus végén az összes *P* érték változását vizsgáltam. Ha ez egy előre megadott küszöbérték alatt volt, az iteráció leállt. Megjegyzendő, hogy a program egy konvergáló szakasz után numerikus hibák miatt elszállt, vagyis az *ε* küszöbérték beállítása kritikus volt.

#### **4. Szintetikus adatsor kiértékelése**

Elsőnek 1000 mintából álló szintetikus adatsort hoztam létre a fent leírt véletlenszám generátorokkal. A rejtett paramétereket hoztam létre, mégpedig úgy, hogy az 1-es szakasz eloszlása egyenletes, a 2-esé Poisson, a 3-asé Gauss legyen. Ezután megfelelően összeadva őket létrehoztam az *y* 2 és *y* 3 adatpárokat. Ezeket kiértékeltem az általam írt programmal, a kapott eloszlások a *4. ábrán* látszanak.

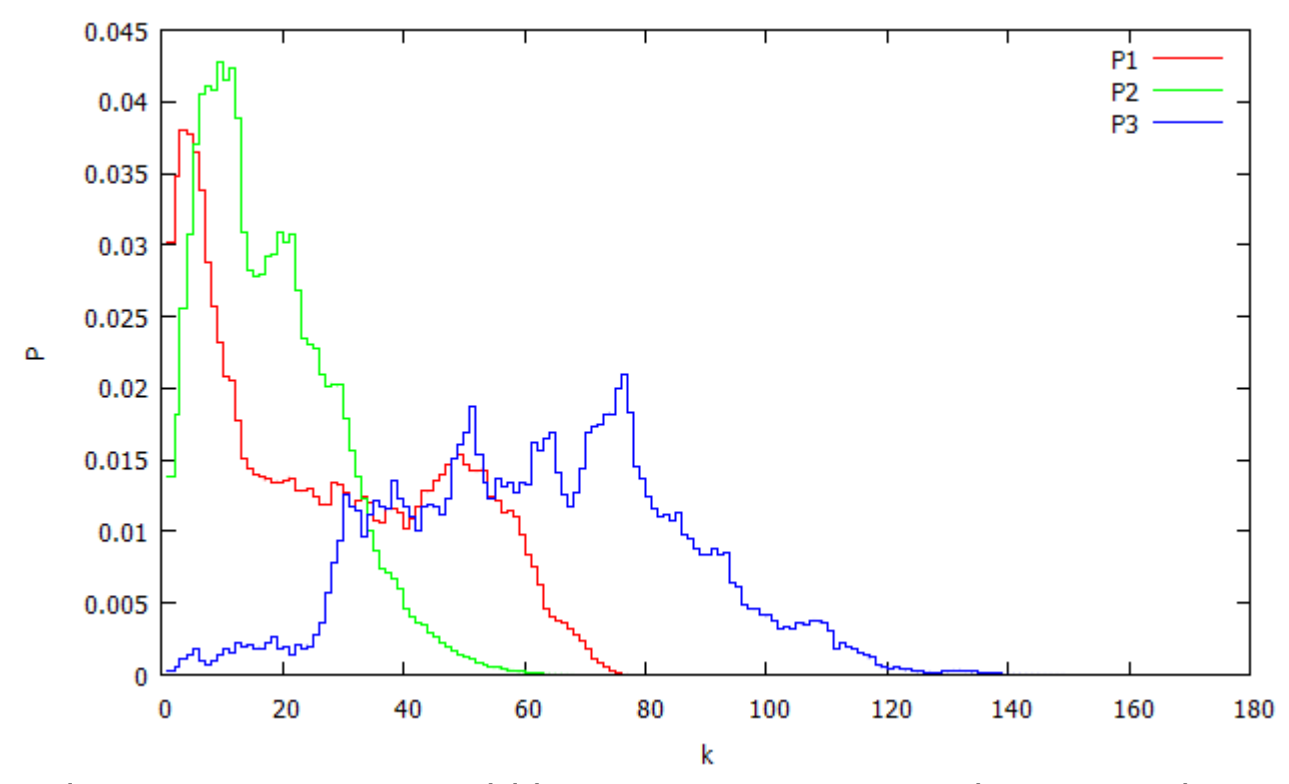

*4. ábra: Az EM algoritmust megvalósító program szintetikus adatsorral végzett tesztje. Elég nagy hibával ugyan, de felismerhetők az eredeti eloszlások.*

A kezdeti eloszlásokból ezred nagyságrendű *ε* küszöbérték mellett az adatsorok formája ugyan nem követi a pontos értékeket, de látszik, hogy megközelítették az elméleti értékeket. Az egyenletes eloszlásnak ugyan van egy csúcsa 0 közelében, de aztán közel egyenletesen halad tovább és 70 körül levág 0-ra. A Poisson eloszlás is megfelelően 0-hoz közel húzódik, a Gauss alakunk pedig egy durván szimmetrikus, 50-60-ra centrált csúcsot hozott létre. Ezt sikernek könyvelem el, és viszonylag nagy hibával ugyan, de a kapott adatokat hitelesnek értékelem.

# **5. Valódi mérés kiértékelése**

Megtettük a megfelelő előkészületeket, hogy egy valódi adatsoron használjuk a programunkat. A megadott idősor mintából számolt adatokban a megfelelő fenntartások mellet megbízhatunk.

#### **5.1. Kvantálás**

Az általunk kapott minta még (adott pontossággal) időben van megadva, így első feladatunk, hogy a kiértékelő program számára feldolgozható kvantált adatsorrá alakítsuk. Természetesen a kvantálással információt vesztünk, ezért a binek méretét úgy kell meghatározni, hogy ne legyen túlzottan elaprózott, mert az lassítja a program futását és megszaporítja az adatokat, viszont ne is legyenek túl nagyok, mert akkor sok információt vesztünk és pontatlan értékeket kapunk.

A kvantálást a következőképpen végeztem. Először megkerestem az adatsor maximumát (bármely oszlopban előforduló adatok között). 0 és a maximum közötti részt kell egyenlő binekre felosztani. 200 részre osztottam fel, két okból. Az előző mérésben 170 volt a maximum ugyanekkora mennyiségű adatpárnál. A másik ok, hogy a maximum 6 értékes jegy pontossággal van megadva, a többi adat tipikusan 5-re, így a kvantálással okozott hiba % nagyságrendű lesz.

A kvantálás elvégzésére is MatLab programot írtam. Bevezettem a *q* = 200/*max* számot, végigszoroztam vele az összes adatot és vettem az egészrészüket, így 0 és 200 közötti egész számokat kaptam. Ezt az adatsort már át lehet adni a kiértékelőprogramnak.

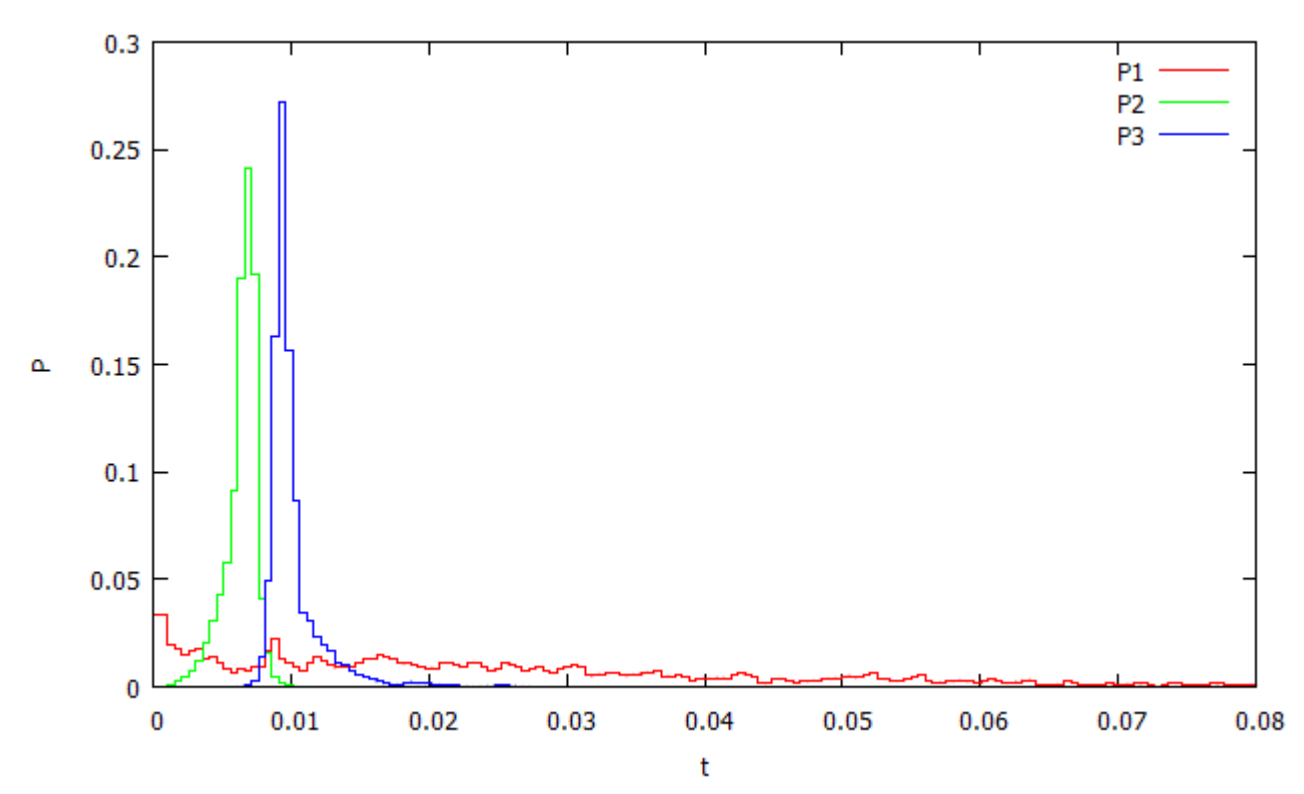

#### **5.2. Eloszlások meghatározása**

*5. ábra: Mért adatsorból EM algoritmussal kapott valószínűségeloszlás a késleltetésekre.*

A kapott adatsort ezután átadtam a programnak. Az eredmények az *5. ábrán* láthatóak. A k értékeket q-val leosztva visszakalibráltam időre, hogy szemléletesebb legyen az eredmény. Látszik, hogy az első szakaszon a késleltetés kicsi, lassan lecsengő eloszlást mutat. Itt a csomagok még nem találkoztak útvonalválasztóval. A kettes és hármas úton egy-egy éles csúcsot látunk, amiből arra következtetek, hogy ez főleg a propagációs idő és routerre jellemző kiszolgálási idő miatt van, és kevésbé a sorbanállás miatt (akkor nagyobb lenne a szórás). A két csúcs távolsága viszont abból kell, hogy fakadjon, hogy a hármas úton közlekedő csomagnak meg kell várnia, míg az útvonalválasztó kiszolgálja a kettes úton haladót. Ebből azt is meg lehet határozni, hogy a kiszolgálási idő kb. 0,0025 s (feltéve, hogy az adatok másodpercben voltak megadva).